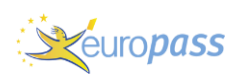

## INFORMAZIONI PERSONALI MARILISA PETTINA' [Tutti i campi del CV sono facoltativi. Rimuovere i campi vuoti.] Via Rocco Chinnici n.26 36050 BOLZANO VICENTINO (VI) ■ 346 3336415 **X** fabio-ceron@alice.it Sesso FEMMINA | Data di nascita 22/02/1970 | Nazionalità ITALIANA **ESPERIENZA PROFESSIONALE** [Inserire separatamente le esperienze professionali svolte iniziando dalla più recente.] OCCUPAZIONE PER LA QUALE SI CONCORRE POSIZIONE RICOPERTA OCCUPAZIONE DESIDERATA TITOLO DI STUDIO DICHIARAZIONI PERSONALI Sostituire con lavoro richiesto / posizione / occupazione desiderata / studi intrapresi / dichiarazioni personali (eliminare le voci non rilevanti nella colonna di sinistra) Sostituire con date (da - a) **Dal 20.05.1996** Comune di Caldogno Via Dante n.97 – 36030 – CALDOGNO Amministrazione Comunale – Ufficio Segreteria Collaboratore Terminalista - Messo Ufficio Protocollo, Albo Pretorio, Addetto alle notifiche **Dal 04.03.1996 al 19.05.1996** Comune di Caldogno Via Dante n.97 – 36030 – CALDOGNO Amministrazione Comunale – Ufficio Segreteria Collaboratore Terminalista – Messo Ufficio Protocollo **Dal 01.06.1995 al 30.11.1995** Comune di Caldogno Via Dante n.97 – 36030 – CALDOGNO Amministrazione Comunale – Ufficio Segreteria Collaboratore Terminalista Ufficio Protocollo **Dal 01.03.1995 al 31.05.1995** Comune di Montegalda Amministrazione Comunale – Area Amministrativa e Tecnica Collaboratore Professionale **Dal 01.06.1994 al 31.08.1994** Comune di Montegalda Amministrazione Comunale – Area Amministrativa e Tecnica Collaboratore Professionale

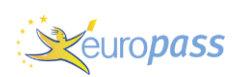

## **Dal 14.10.1993 al 31.05.1994**

Comune di Camisano Vicentino Amministrazione Comunale – Unità Operativa Ragioneria/Tributi Istruttore Amministrativo **Dal 01.02.1993 al 04.10.1993** Comune di Quinto Vicentino Amministrazione Comunale – Ufficio Segreteria Collaboratore Amministrativo **Dal 20.01.1993 al 30.01.1993** Comune di Pozzoleone Amministrazione Comunale – Ufficio Segreteria Dattilografa **Dal 19.10.1992 al 17.12.1992** A.T.E.R. ex I.A.C.P. Ufficio Amministrativi Impiegata non di ruolo **Dal 09.12.1991 al 24.04.1992** Comune di Bressanvido Amministrazione Comunale – Ufficio Segreteria Esecutore Amministrativo **Dal 02.09.1991 per 60 giorni** Comune di Bolzano Vicentino Amministrazione Comunale – Ufficio Segreteria Collaboratore Amministrativo

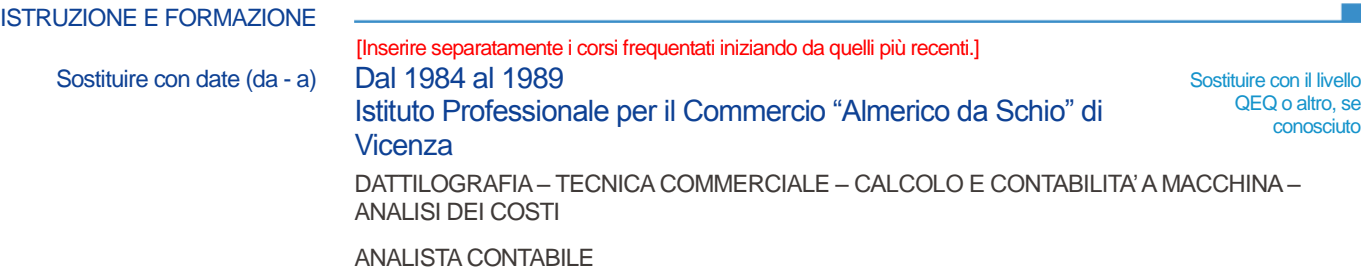

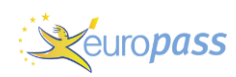

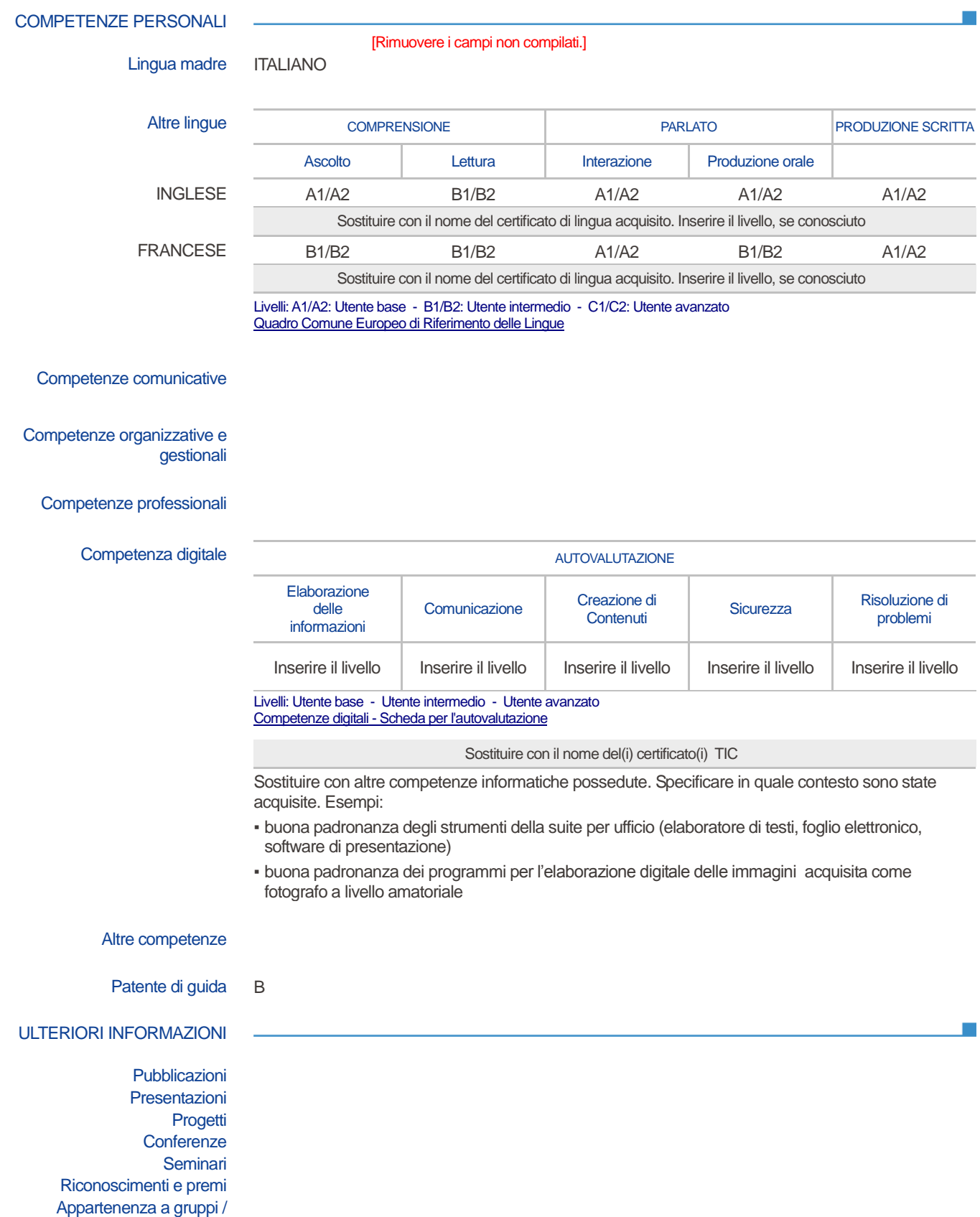

associazioni Referenze Menzioni Corsi

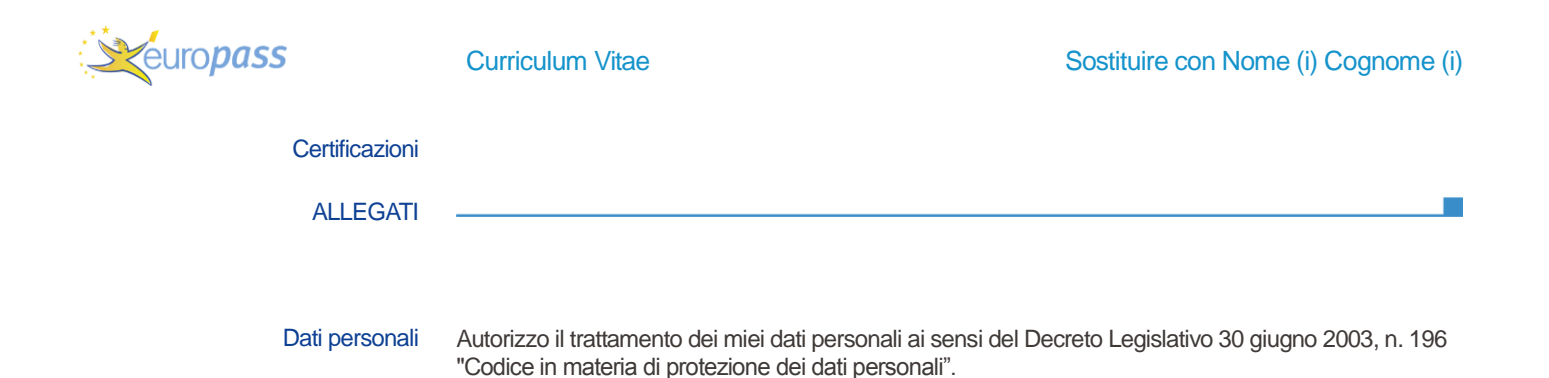